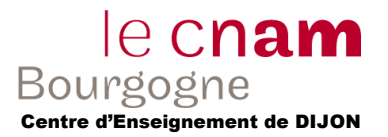

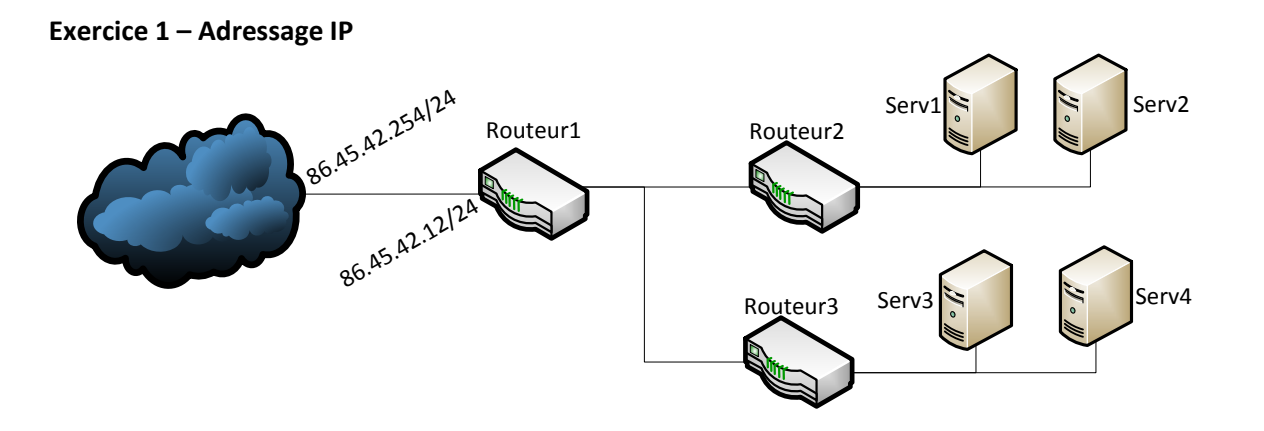

Donner un plan d'adressage du réseau ci-dessus, en utilisant 3 adresses de classe C différentes.

## **Correction :**

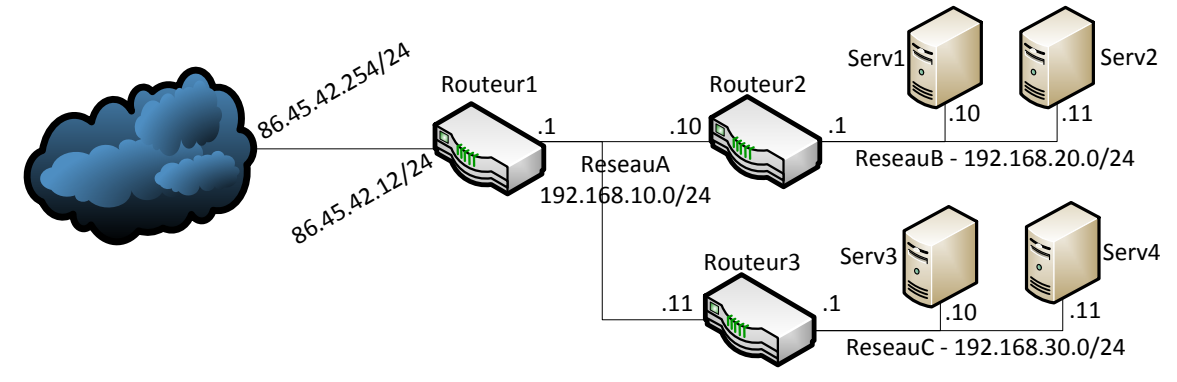

## **Exercice 2 – Sous-Réseau**

1) Combien de sous-réseau, pour une adresse de classe C, le masque 255.255.255.240 permet-il d'adresser ? (détaillez le calcul)

*Correction :* 255.255.255.240/28 *2^4 – (1 ou 2) = (14 ou 15)*

> 2) Donner le réseau, le sous-réseau et l'hôte désigné par 192.168.45.179 (masque : 255.255.255.240)

*Correction :* Réseau : 192.168.45.0 Sous-Réseau : 192.168.45.176 Hôte: 3

> 3) Mêmes questions pour les masques : 255.255.255.224, 255.255.255.248 ou encore 255.255.255.192.

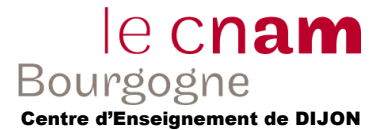

Correction : 255.255.255.224/27  $2^3 - (1 \text{ ou } 2) = (6 \text{ ou } 7)$ Réseau : 192.168.45.0 Sous-Réseau : 192.168.45.160 Hôte : 19 255.255.255.248/29  $2^{6}- (1$  ou 2) = (30 ou 31) Réseau : 192.168.45.0 Sous-Réseau : 192.168.45.176

255.255.255.192/26  $2^2 - (1 \text{ ou } 2) = (2 \text{ ou } 3)$ Réseau : 192.168.45.0 Sous-Réseau : 192.168.45.128 Hôte: 51 = 111101

## **Exercice 3 – Routage :**

Hôte: 3

Reprendre l'exercice 1 et :

- 1) Donner les passerelles par défaut de chacune des machines (serveurs et routeurs)
- 2) Donner les tables de routages de Serv1, Serv2, Serv3, Serv4, Routeur2, Routeur3 et Routeur1.

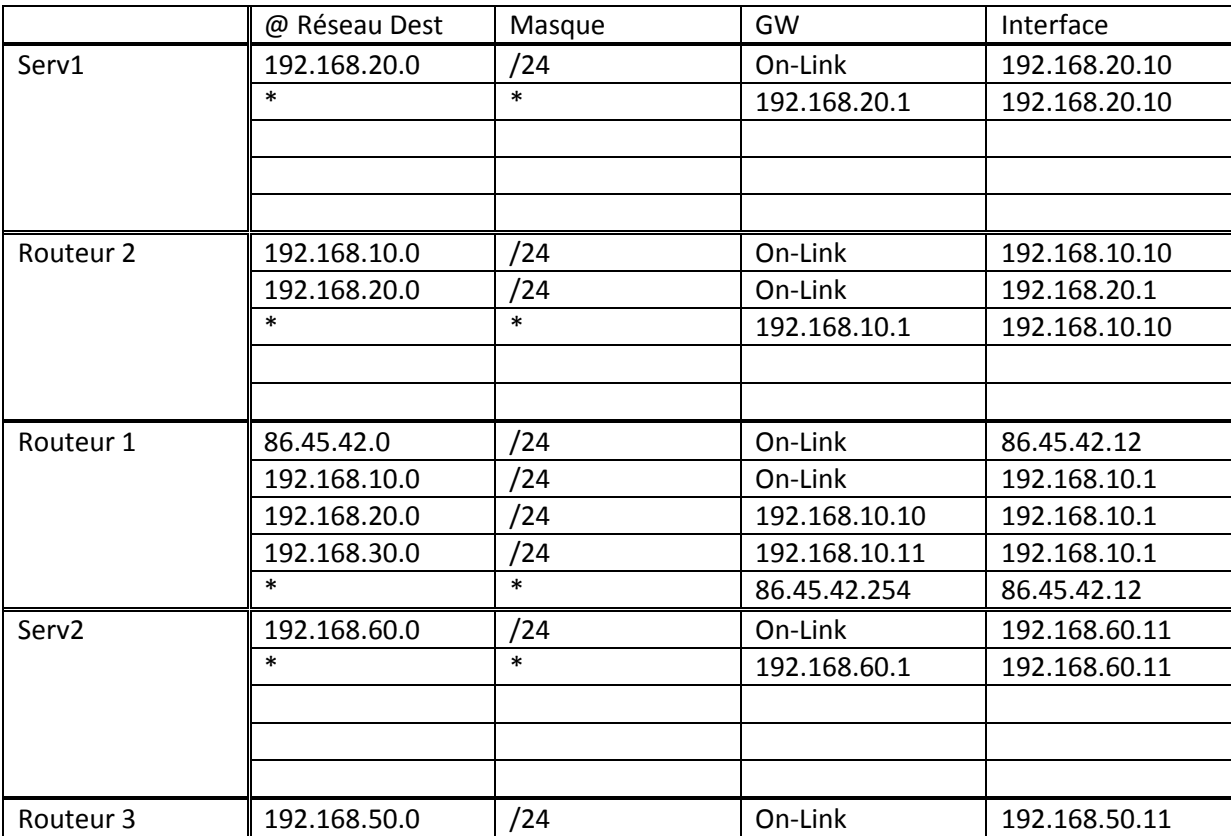

## Travaux Dirigés n°5 – Adressage IP / Routage **RECOMMING ENCORE EN ESTABLE EN ENCORE EN ESTABLE EN ENGLISITE ESTABLE EN ENCORE EN ENGLISTE EN ENGLISHE EN EN<br>** *RSX101* **–** *Réseaux et Télécommunications***<br>
Centre d'Enseignement de DIJON**

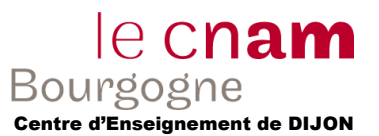

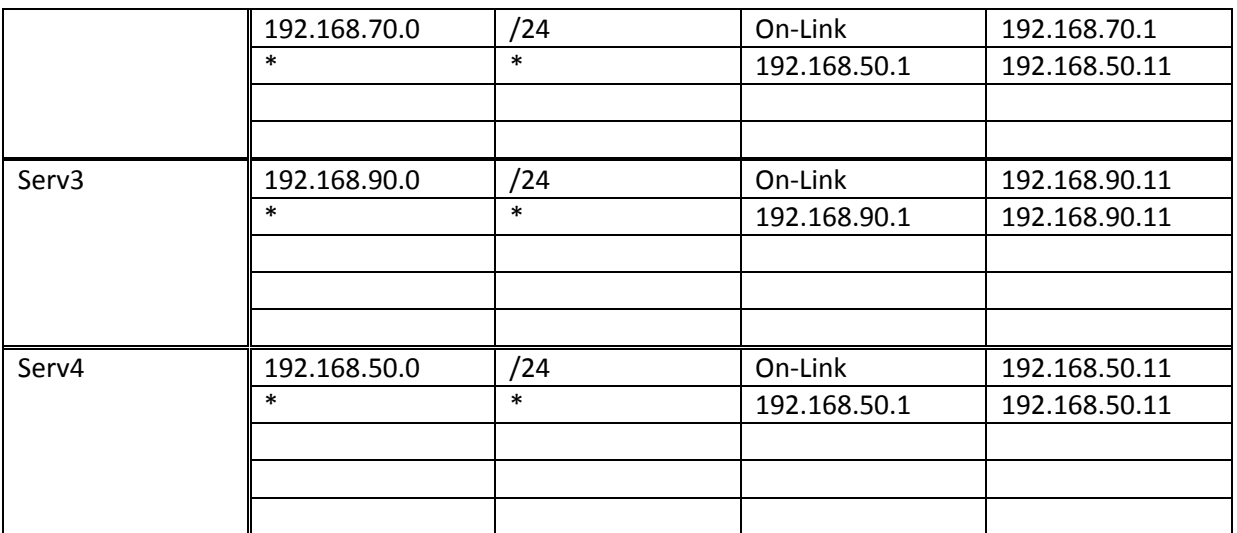